## **Cetelem Full CB - Intégration**

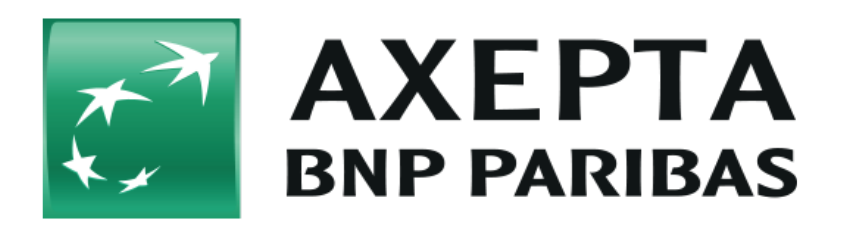

#### **Table des matières**

- [Cetelem FullCB](#page-0-0)
	- <sup>o</sup> [Informations générales sur Cetelem FullCB](#page-0-1)
		- o [Schéma de déroulement du processus](#page-0-2)
- [Interface plateforme de paiement](#page-1-0)
	- [Paiement avec Cetelem FullCB via l'interface de formulaire plateforme de paiement](#page-1-1) o [Note de crédit avec référence](#page-4-0)

# <span id="page-0-0"></span>**Cetelem FullCB**

### <span id="page-0-1"></span>Informations générales sur Cetelem FullCB

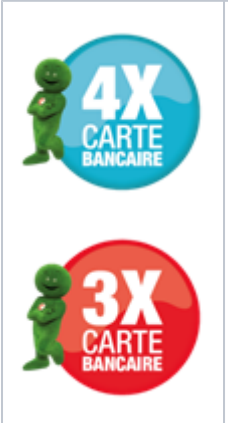

Cetelem FullCB ou Cetelem 3xCB/4xCB est également connu sous le nom de BNPP PF FullCB (BNP Paribas Personal Finance FullCB).

Le mode de paiement Cetelem 3x/4x 3x/4x FullCB permet aux consommateurs de payer en 3 ou 4 mensualités les achats en ligne d'une valeur comprise entre 90 € et 3 000 € avec des cartes de débit CB, Visa ou Mastercard. Le commerçant est assuré de recevoir le montant total de la transaction une fois que la demande de crédit est approuvée/validée par Cetelem. Les cartes de crédit acceptées sont les suivantes : Cartes Bancaires (CB), VISA France et MasterCard France. Les autres marques de cartes comme Electron, Maestro, les cartes prépayées et les cartes virtuelles ne sont pas acceptées.

Une fois le paiement approuvé, le titulaire de la carte est débité de 1/3 ou 1/4 du prix d'achat, puis sa carte de paiement est débitée sur une base mensuelle pour les échéances restantes. Le commerçant est payé le montant total de la commande dans les 48 heures suivant la demande de recouvrement.

Les paiements sont garantis.

<span id="page-0-2"></span>Schéma de déroulement du processus

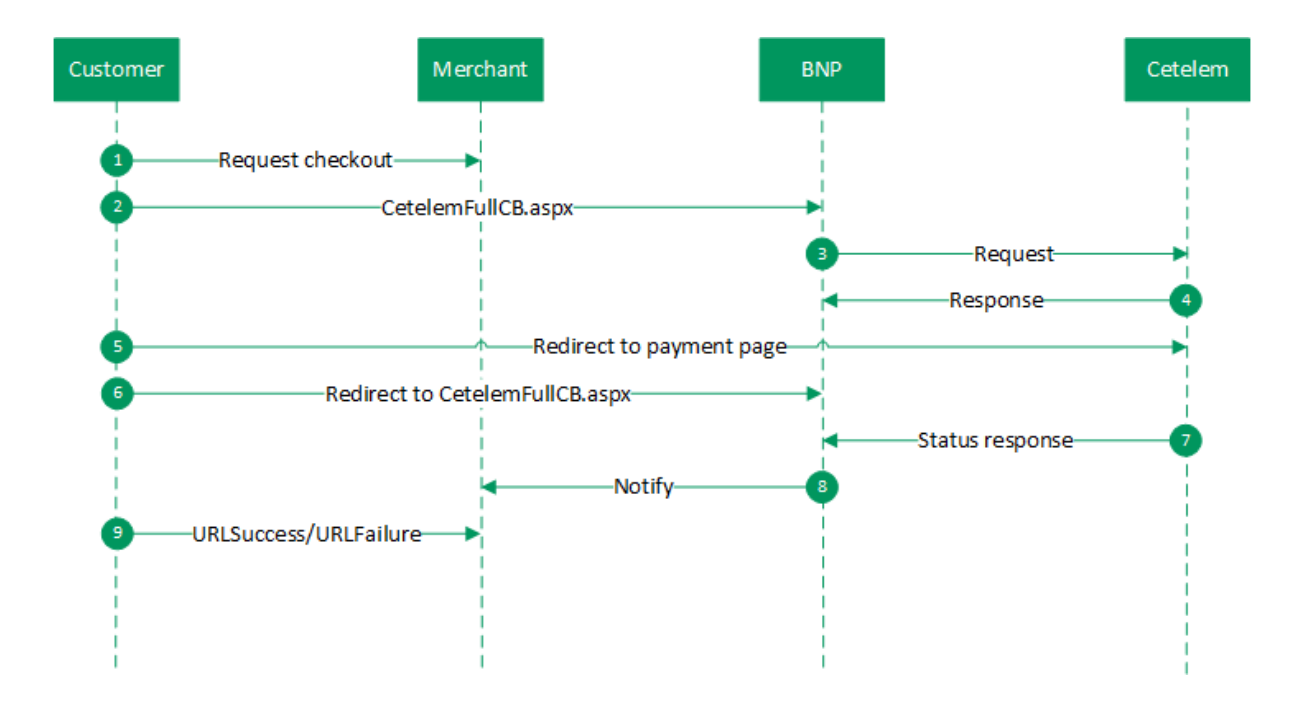

### <span id="page-1-0"></span>**Interface plateforme de paiement**

Formats des données :

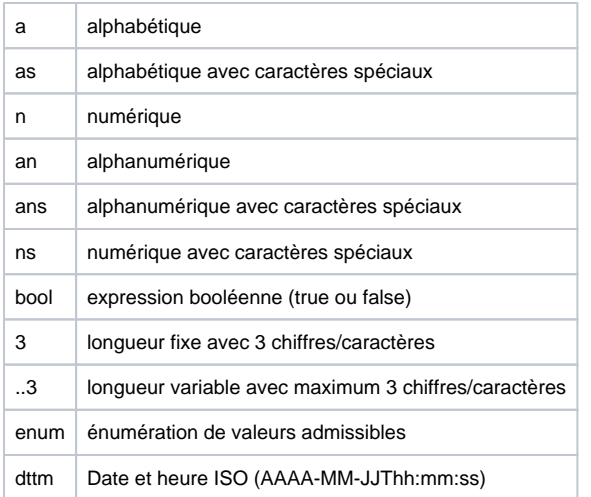

Abréviations :

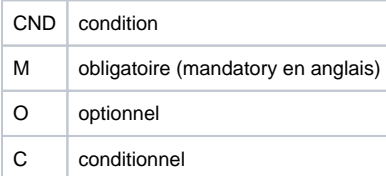

<span id="page-1-1"></span>Remarque : Veuillez noter que les noms des paramètres peuvent être en majuscules ou en minuscules.

### Paiement avec Cetelem FullCB via l'interface de formulaire plateforme de paiement

Pour effectuer un paiement avec Cetelem FullCB, appelez l'adresse URL ci-dessous :

<https://paymentpage.axepta.bnpparibas/CetelemFullCB.aspx>

**Remarque :** Pour des raisons de sécurité, plateforme de paiement rejette toutes les demandes de paiement contenant des erreurs de formatage. Veuillez par conséquent utiliser le type de données correct pour chaque paramètre.

Le tableau ci-dessous décrit les paramètres de demande de paiement chiffrés :

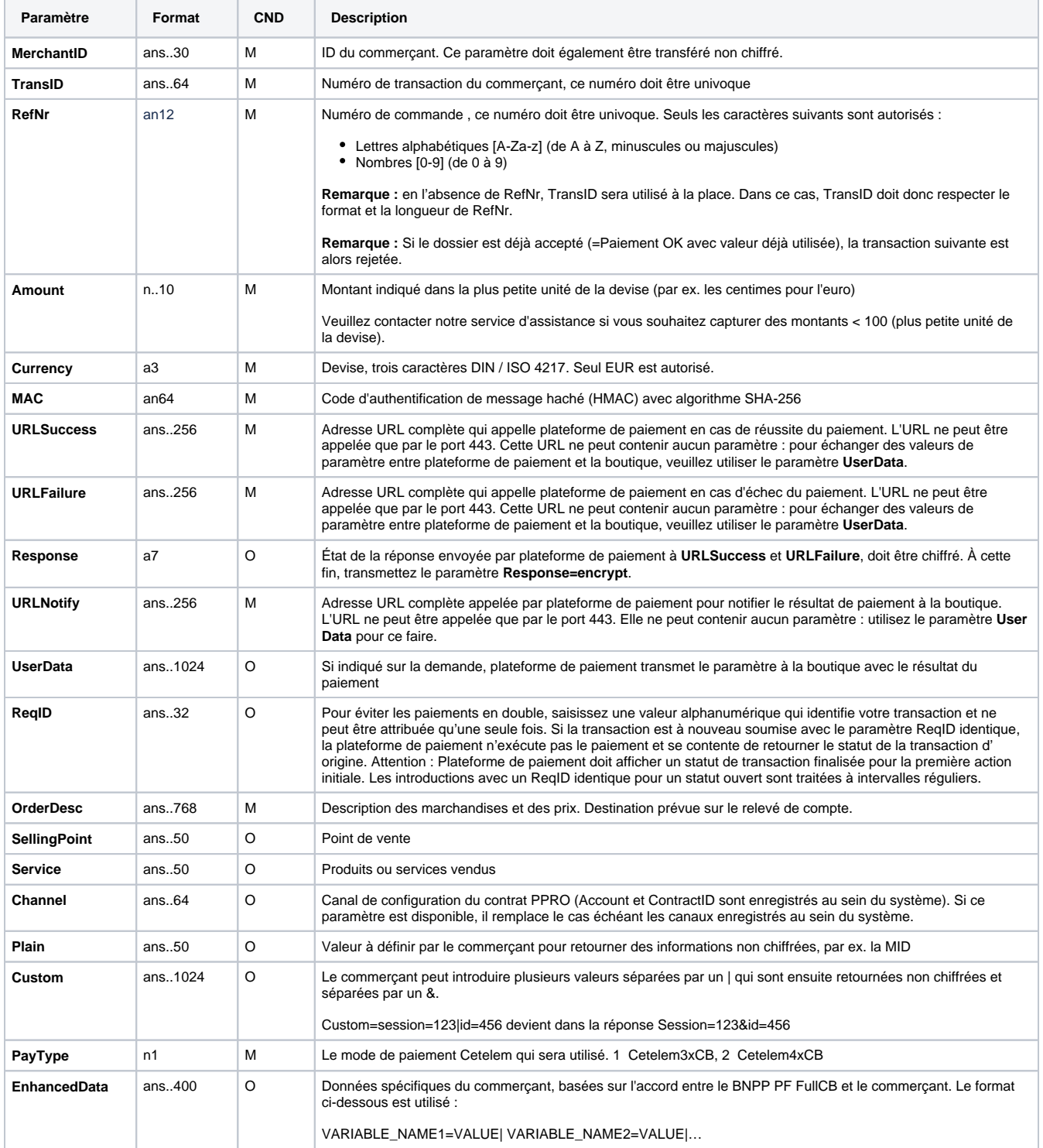

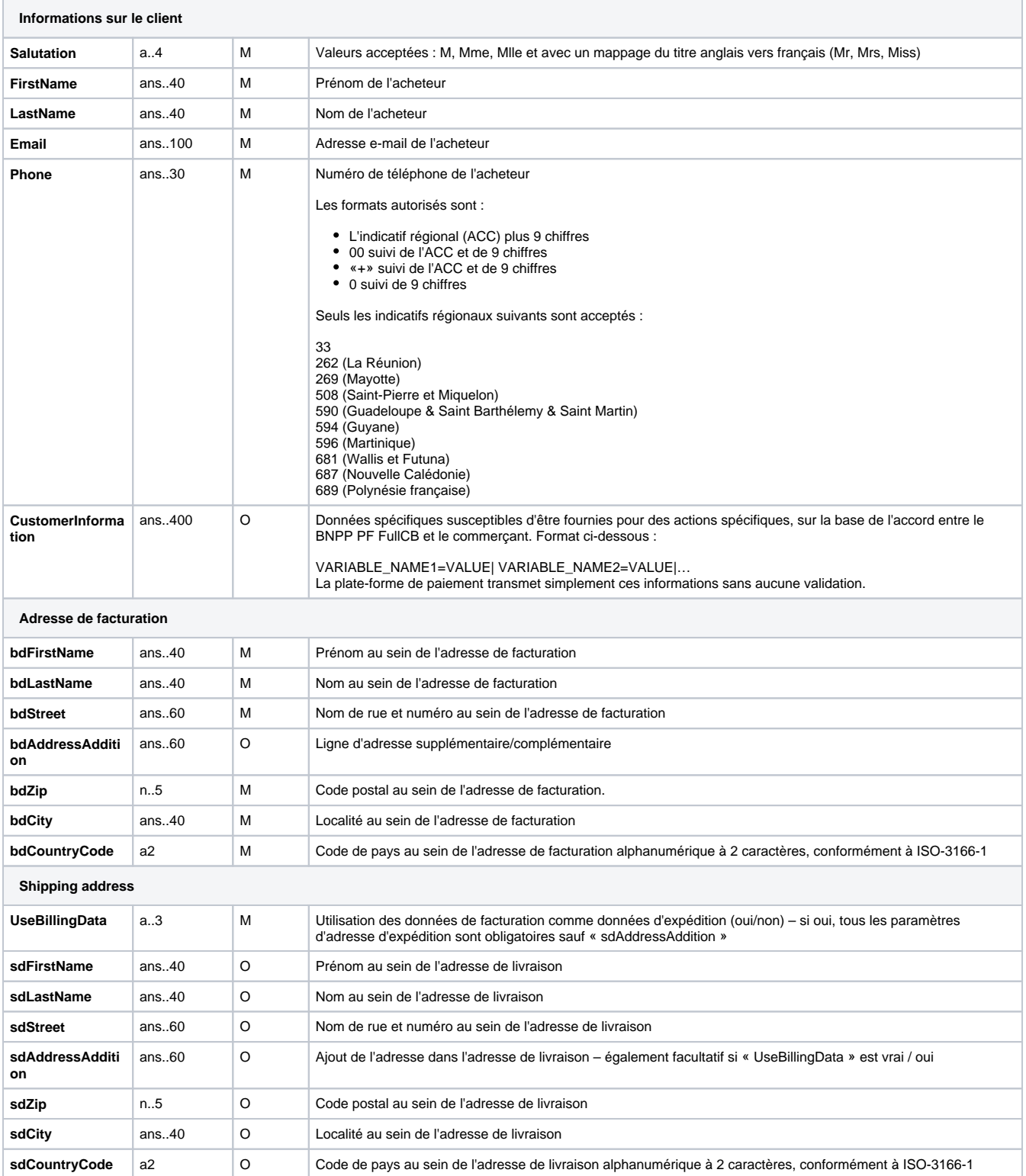

Le tableau suivant décrit les paramètres de réponse que plateforme de paiement transmet à **URLSuccess** ou **URLFailure** et **URLNotify**. Si vous avez spécifié le paramètre **Response=encrypt**, les paramètres suivants sont transmis à votre système avec chiffrement Blowfish :

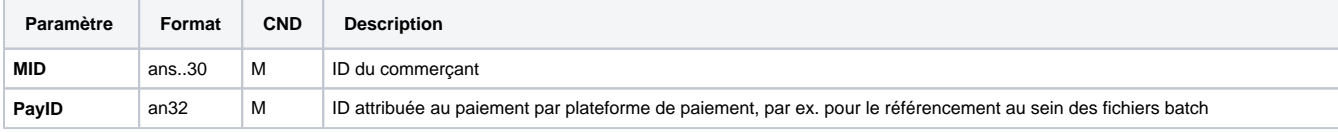

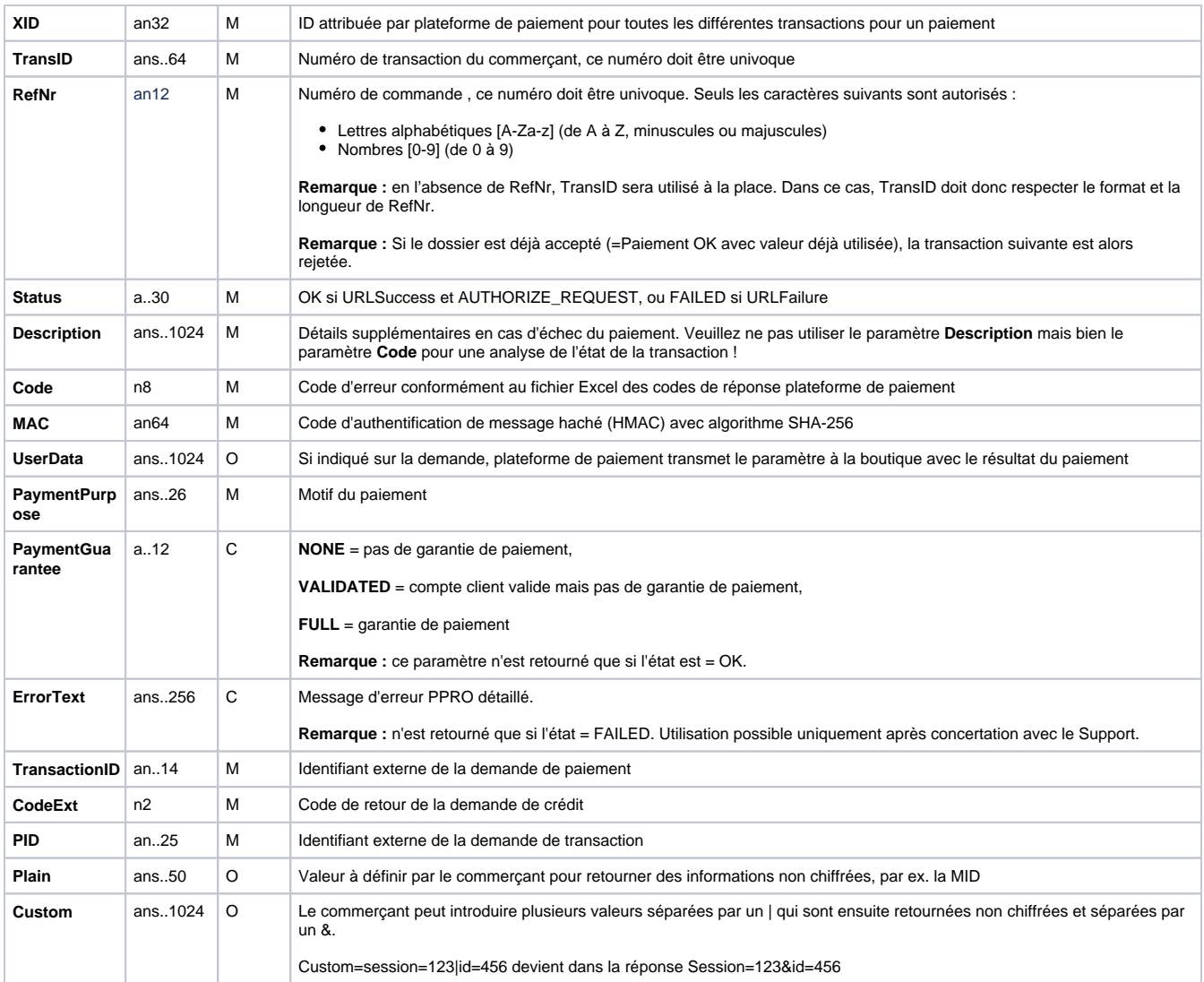

### <span id="page-4-0"></span>Note de crédit avec référence

Les notes de crédit (remboursements) sont possibles via une connexion de serveur à serveur. Pour une note de crédit avec référence à une capture, le montant de ladite note de crédit est limité au montant de la capture précédente.

Pour exécuter une note de crédit avec une transaction de référence, veuillez utiliser l'adresse URL suivante :

<https://paymentpage.axepta.bnpparibas/credit.aspx>

**Remarque :** Pour des raisons de sécurité, plateforme de paiement rejette toutes les demandes de paiement contenant des erreurs de formatage. Veuillez par conséquent utiliser le type de données correct pour chaque paramètre.

Le tableau ci-dessous décrit les paramètres de demande de paiement chiffrés :

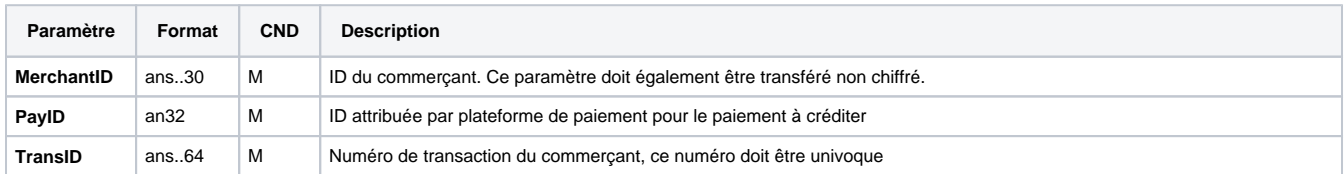

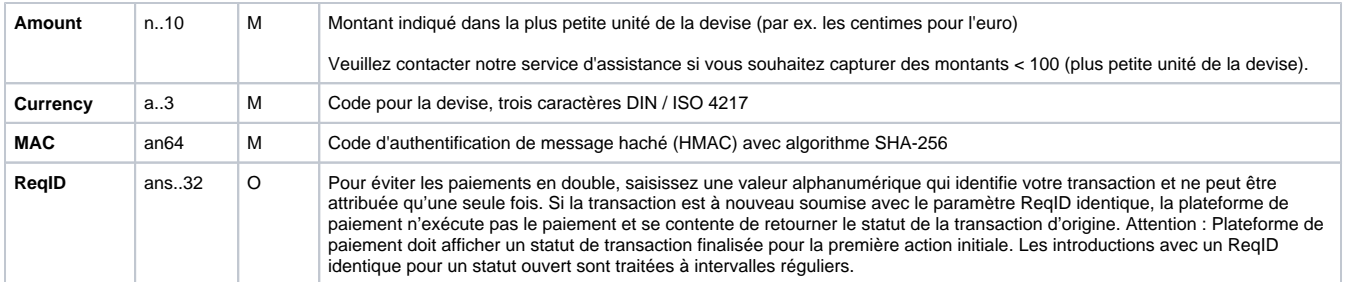

#### Le tableau ci-dessous décrit les paramètres de réponse de plateforme de paiement :

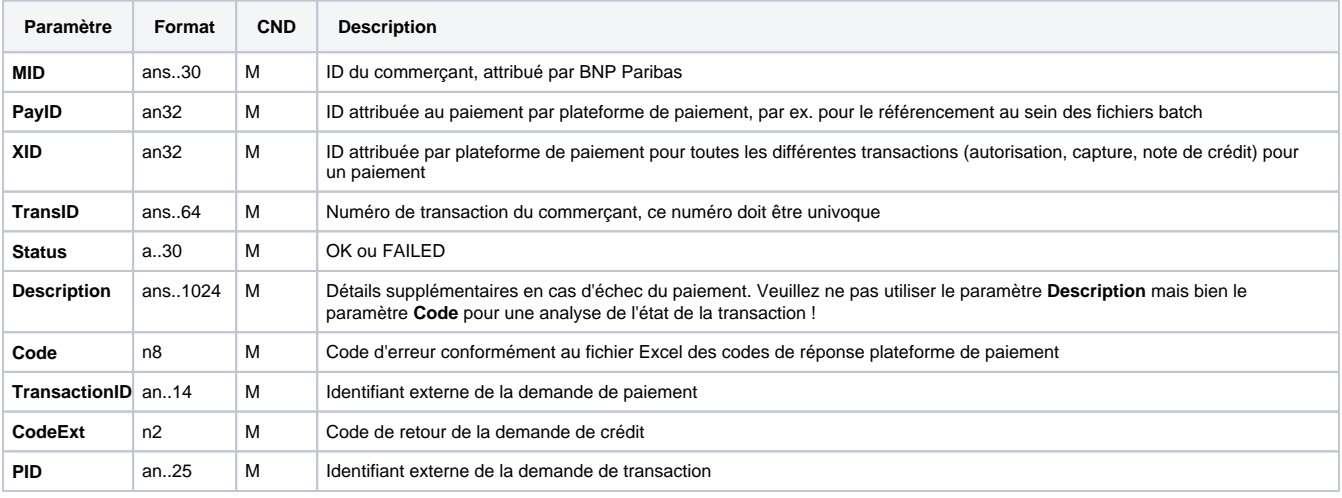